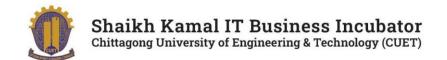

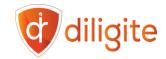

# Course Outline: UI/UX Design

# Course by:

Sheikh Kamal IT Business Incubator, CUET

Chattogram-4349, Bangladesh.

# **Course Summary**

| No. | Subject         | Comments                        |
|-----|-----------------|---------------------------------|
| 1   | Course Duration | 72 Hours (24 Classes, 12 Weeks) |
| 3   | Lab Facilities  | SKITBI, CUET will provide.      |

# **Schedule**

Batch - 01 (Offline): Monday & Wednesday 3 pm to 6 pm Batch - 02 (Online): Sunday & Tuesday 6 pm to 9 pm

# Coordinator

### Professor Dr. M. Moshiul Hoque

Professor, Dept of CSE, CUET Director, Sheikh Kamal IT Business Incubator in CUET Former Dean, Faculty of Electrical & Computer Engineering, CUET Chair, IEEE Bangladesh Section

# **Trainers**

**AZM Monir Hossain** 

Nidal Adnan Kibria

Lead Designer, Diligite Ltd.

Sr. UI/UX Designer, Diligite Ltd.

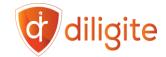

# **Course Modules**

## Module 1: Introduction to UI/UX Design

- Topics Covered:
  - Understanding the role of UI and UX in digital design.
  - Differentiating between User Interface (UI). User Experience (UX) & Customer Experience (CX).
  - Overview of the design process.
  - How to create a student account in Figma.
- Duration: 3 hours

## **Module 2: Fundamentals of Design Principles**

- Topics Covered:
  - Typography and its impact on design.
  - Color theory and its application.
  - Layout and composition basics.
- **Duration:** 3 hours

# **Module 3: Introduction to Design Tools**

- Topics Covered:
  - Overview of popular design tools (e.g., Adobe XD, Sketch, Figma).
  - Basic functionalities and interface navigation of Figma
- **Duration:** 3 hours
- **Comments:** Introduces students to the tools they'll use throughout the course.

#### **Module 4: Discussion on Course Outcome**

- Topics Covered:
  - Fixing the topic of the Capstone Project
  - Open discussion on future careers and how to plan the next 3 months to achieve your desired goal.
  - Create accounts on Upwork/Fiverr/Dribble/Behance/Themeforroest.
- **Duration:** 3 hours

### Module 5: Deep dive into Figma: Part 1- Introduction to advanced tools and techniques

- Topics Covered:
  - Creating Auto Layouts and using them in designs.
  - Creating Styles and using them in designs.
- **Duration:** 3 hours

#### Module 6: Introduction of UX laws, Part 1:

- Introduction to UX Laws and their impact on design
- Exploring key UX laws like Hick's Law, Fitts' Law, and Miller's Law

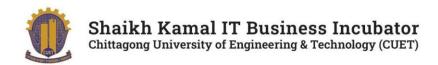

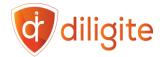

- Learning how to apply these laws in Figma for improved designs
- **Duration**: 3 hours

## Module 7: Introduction of UX laws, Part 2:

- Exploring interactive case studies utilizing UX Laws
- Exploring key UX laws like Gestalt Principles, Pareto Principle, Law of Proximity, etc.
- Learning how to apply these laws in Figma for improved designs
- **Duration:** 3 hours

#### Module 8: Accessibility in UI/UX Design:

- Discussion on how to design for everyone, including people with special needs.
- How to check your design for accessibility issues.
- Share examples of how accessibility can result in better product design for everyone.
- **Duration**: 3 hours

#### Module 9: User Research and Personas

- Topics Covered:
  - Discussion on conducting user research.
  - Creating user personas- sharing rules and best practices.
  - Creating user personas for your Capstone Project.
- **Duration:** 3 hours

## Module 10: User Flows, Information Architecture & Site Map

- Topics Covered:
  - Discussion on User Flow Mapping
  - Discussion on Information architecture principles.
  - Discussion on site map.
  - Creating user flows for your Capstone Project.
- **Duration:** 3 hours

## Module 11: Deep dive into Figma: Part 2- Introduction to Components and Variants

- Topics Covered:
  - How to create components and variants
  - Components vs Variants: use case based on scenarios.
- Duration: 3 hours

#### Module 12: Wireframing and Prototyping

- Topics Covered:
  - Creating wireframes to plan layout and structure.

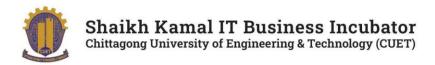

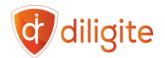

- Prototyping for interactive user experiences.
- **Duration:** 3 hours

#### Module 13: Deep dive into Figma: Part 3- Introduction to Variables

- Topics Covered:
  - Introduction to Variables.
  - Styles vs Variables: use cases based on scenarios.
- **Duration:** 3 hours

## Module 14: Deep dive into Figma: Part 4- Introduction to Design System

- Topics Covered:
  - Introduction to Design Systems- sharing design systems of major tech companies.
  - Introduction to Atomic Design- how to create a mini design system for your projects.
  - How to adopt an existing design system in your projects.
- **Duration**: 3 hours

# Module 15: Introduction to Product Management: discussion on Design Sprints, SCRUM & Agile methodology

- Topics Covered:
  - How design sprints work in tech companies.
  - Introduction to SCRUM.
  - Agile vs Waterfall: when to use which one.
- **Duration:** 3 hours

## **Module 16: Responsive Design**

- Topics Covered:
  - Designing for different screen sizes.
  - Responsive design principles.
- **Duration:** 3 hours

### Module 17: Follow up on Capstone Project

- Topics Covered:
  - Share the skeleton of the UX Case Study.
  - Review student's progress on the UX case study.
- **Duration:** 3 hours

#### Module 18: Portfolio Preparation Part 1: Website Landing page design

- Topics Covered:
  - Create unique landing pages in Figma share them in Behance/Dribble, and submit them in Themeforest.

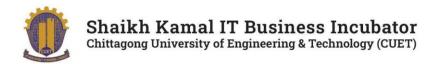

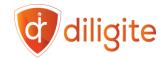

- Discussion on how to replicate popular design trends.
- **Duration:** 3 hours

# Module 19: Discussion on design trends- Skeuomorphism, Neomorphism & Glassmorphism.

- Topics Covered:
  - Discussion on popular design trends.
  - Create UIs using Neomorphism and Glassmorphism and upload them in Behance/Dribble.
- **Duration:** 3 hours

# Module 20: Portfolio Preparation Part 2: Mobile App UI Design

- Topics Covered:
  - Create Mobile APP UI screens in Figma and share in Behance/Dribbble, submit in Themeforest.
  - Discussion on how to replicate popular design trends.
- **Duration:** 3 hours

# Module 21: Portfolio Preparation Part 3: Smartwatch App UI design

- Topics Covered:
  - Create Smartwatch App UI screens in Figma and share in Behance/Dribble, submit in Themeforest.
  - Discussion on how to replicate popular design trends.
- **Duration:** 3 hours

#### Module 22: Portfolio Preparation Part 4: Smart TV and Vision Pro App UI design

- Topics Covered:
  - Create App UI screens for Smart TV and Vision Pro in Figma and share in Behance/Dribble, submit in Themeforest.
  - Discussion on how to replicate popular design trends.
- **Duration:** 3 hours

#### **Module 23: Introduction to Freelancing**

- Topics Covered:
  - How to update an account in Fiverr/Upwork.
  - How to bid for jobs in Upwork.
  - How to create a gig in Fiverr.
- **Duration:** 3 hours

### Module 24: Updating CV and Prepare for Job Interviews

- Topics Covered:
  - How to analyze job posts.

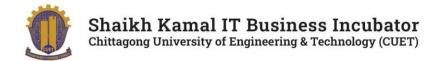

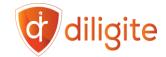

- How to update CV based on job posts.
- How to prepare for interviews.
- Duration: 3 hours

# Frequently Asked Questions (FAQ)

# Can I register for multiple courses?

-Yes, participants can register for multiple courses.

# Will there be an overlap in class schedules for multiple courses

-There may be minimal overlap in class schedules, Please check the routine available at the notice board.

#### What are the available payment methods for online enrollment?

-Payment can be made via cash or online using the "Bkash to Bank" option.

# Are there evening batches available for job holders?

-Yes, evening batches will be available. Please check the routine available on the notice board of the website.

#### Can I switch between online and offline classes?

-Online and offline classes are separate batches, and transfer depends on seat availability.

#### How will admission be confirmed?

-Admission will be confirmed upon payment; no separate admission exam will be conducted.

#### Will classes be conducted in locations other than the chosen one?

-No, classes will only be conducted at the chosen location, not in other cities.

#### What is the profile of the trainers?

-Faculty members will include both academic and industry experts.

#### What is the last date of enrollment?

-There is no last date of admission. After filling out the batches, enrollment will be closed.

#### Can I admit physically?

-Yes, Come to the third floor (Room no: 301,302) at the Multipurpose Building of Sheikh Kamal IT Business Incubator, CUET.

## Will classes be held during Ramadan?

-Yes, they will.

# Will a recorded version be available?

Yes, you will get lifetime access to the recorded version of the classes.